# Provider Portal – Care Plans

Quick Reference Guide (QRG)

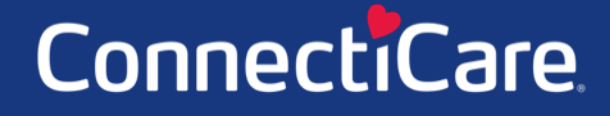

Connect

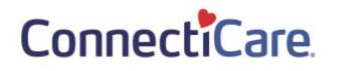

This Quick Reference Guide (QRG) will show you how to view a Care Plan, send a message to the Care Team, and print or save a copy of the Care Plan to your computer.

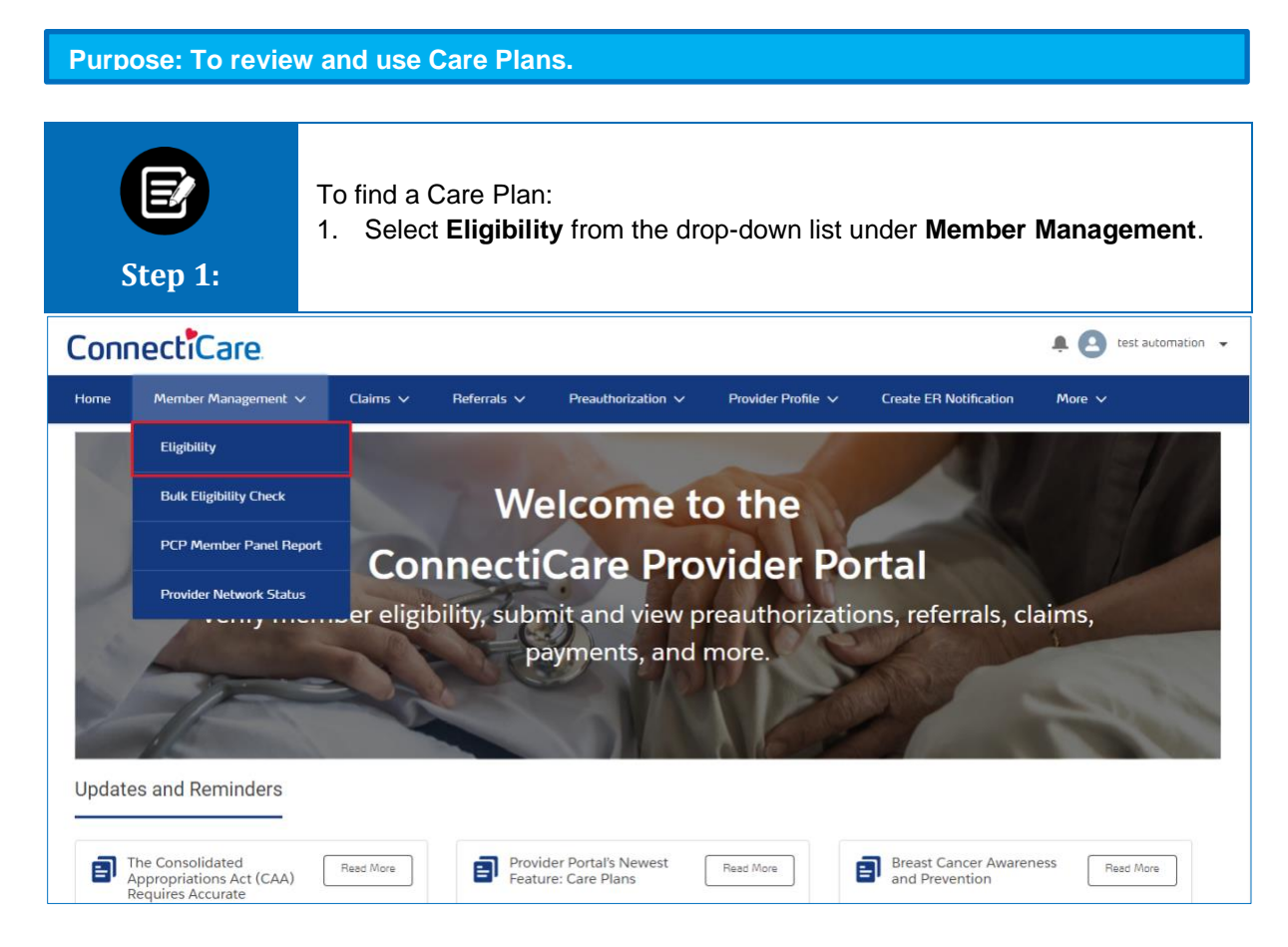

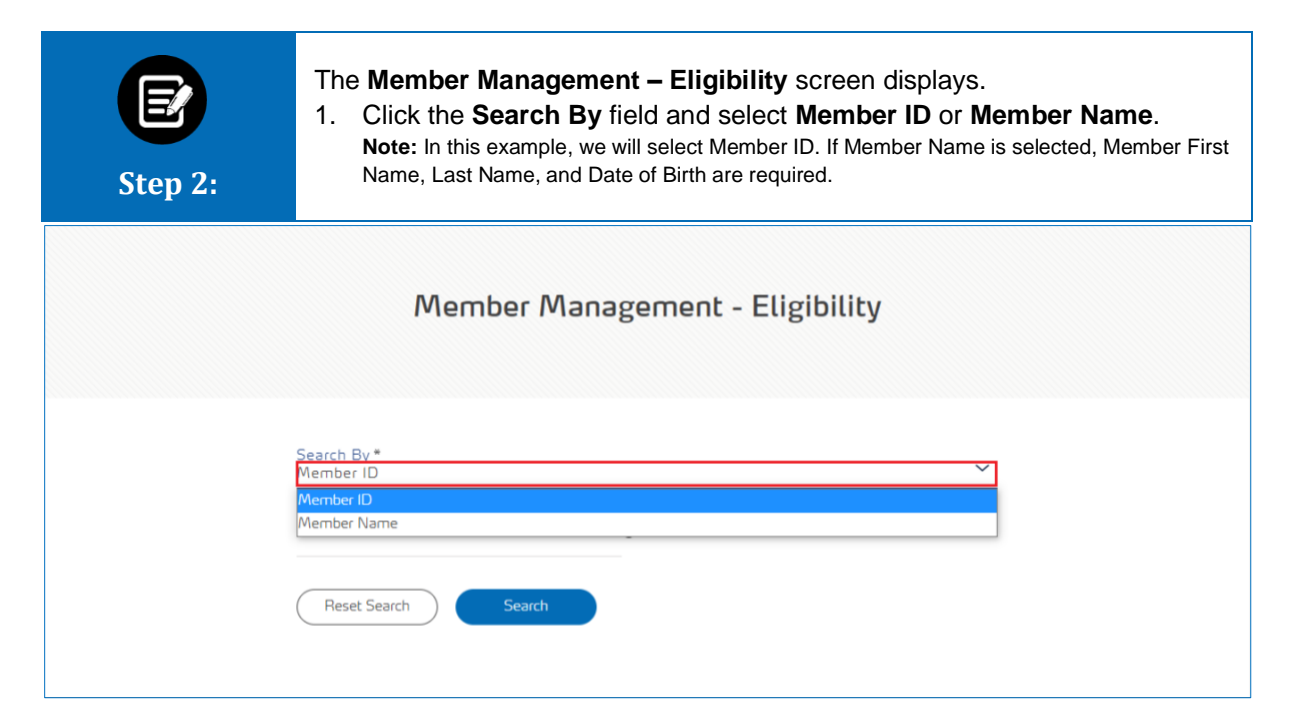

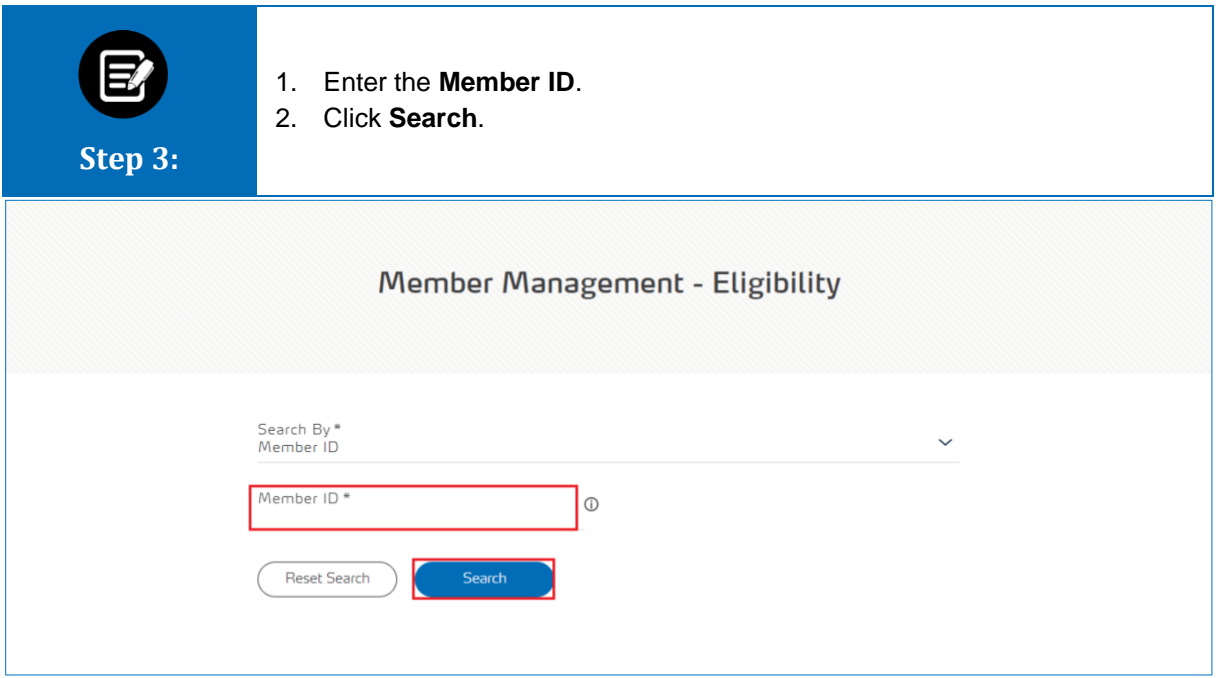

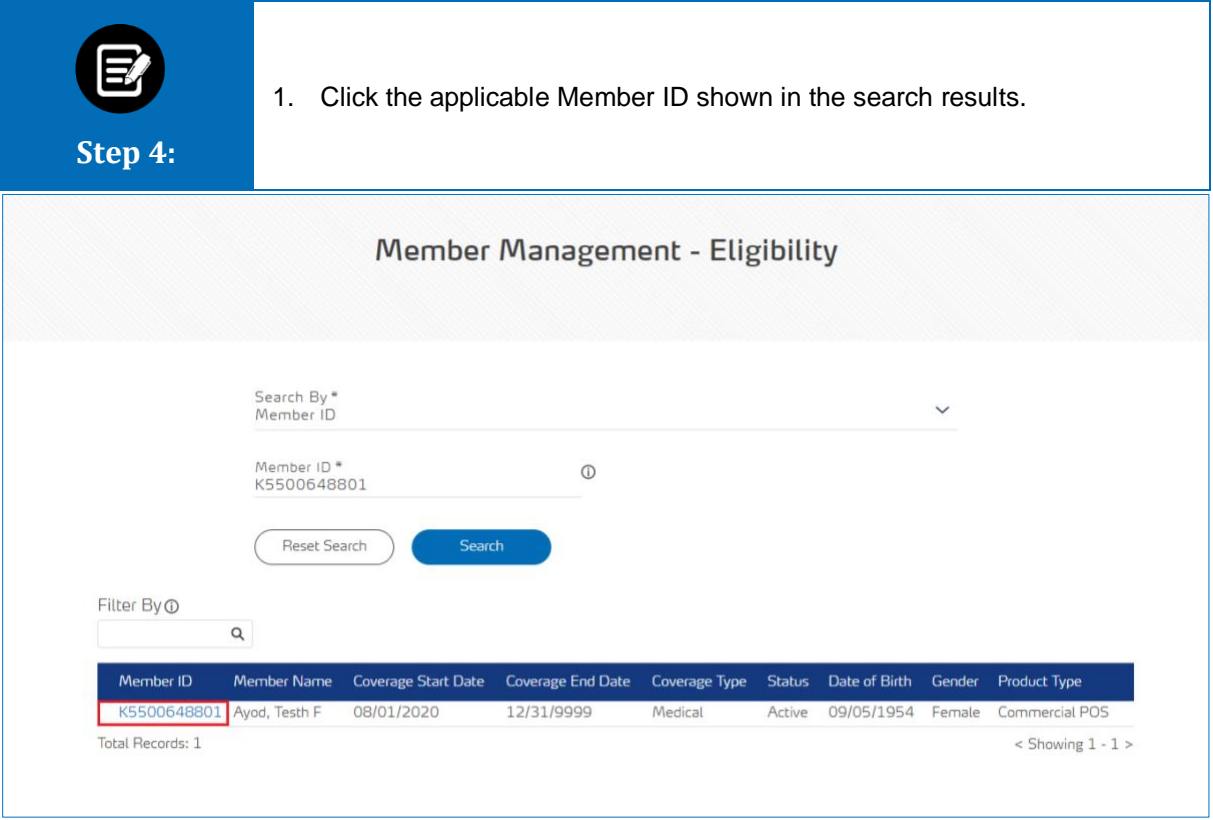

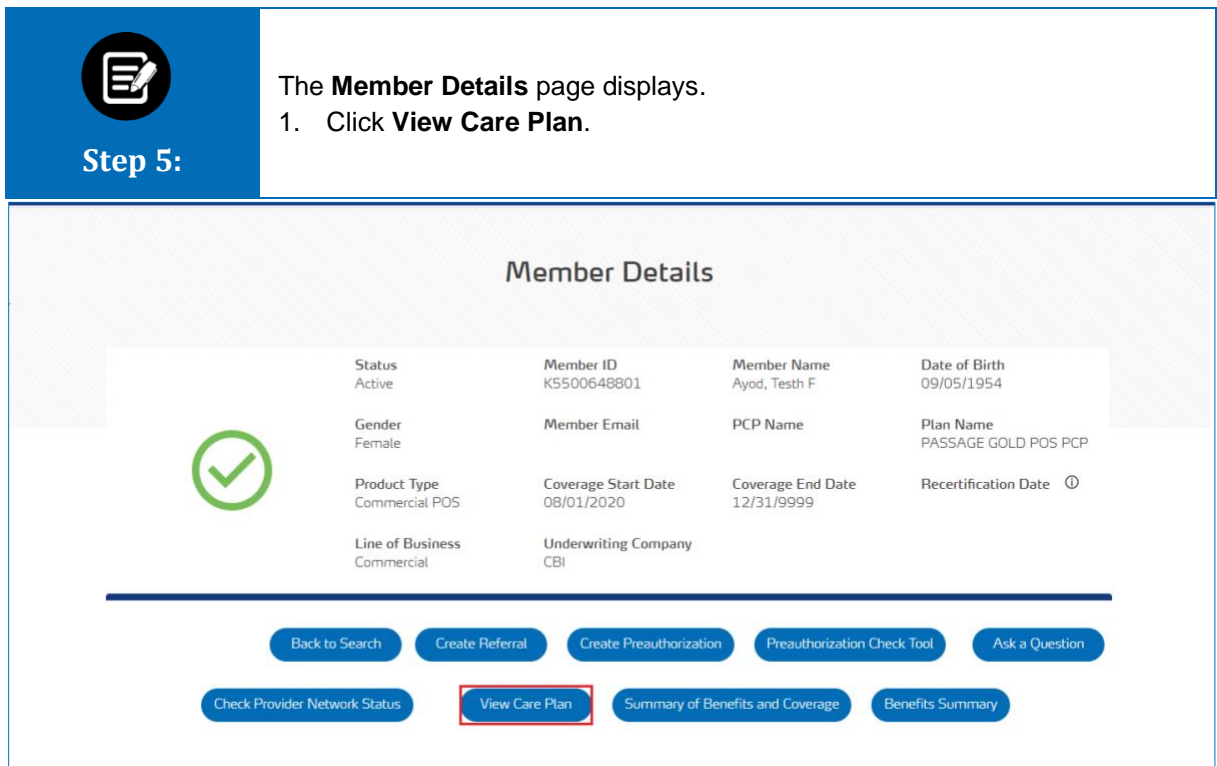

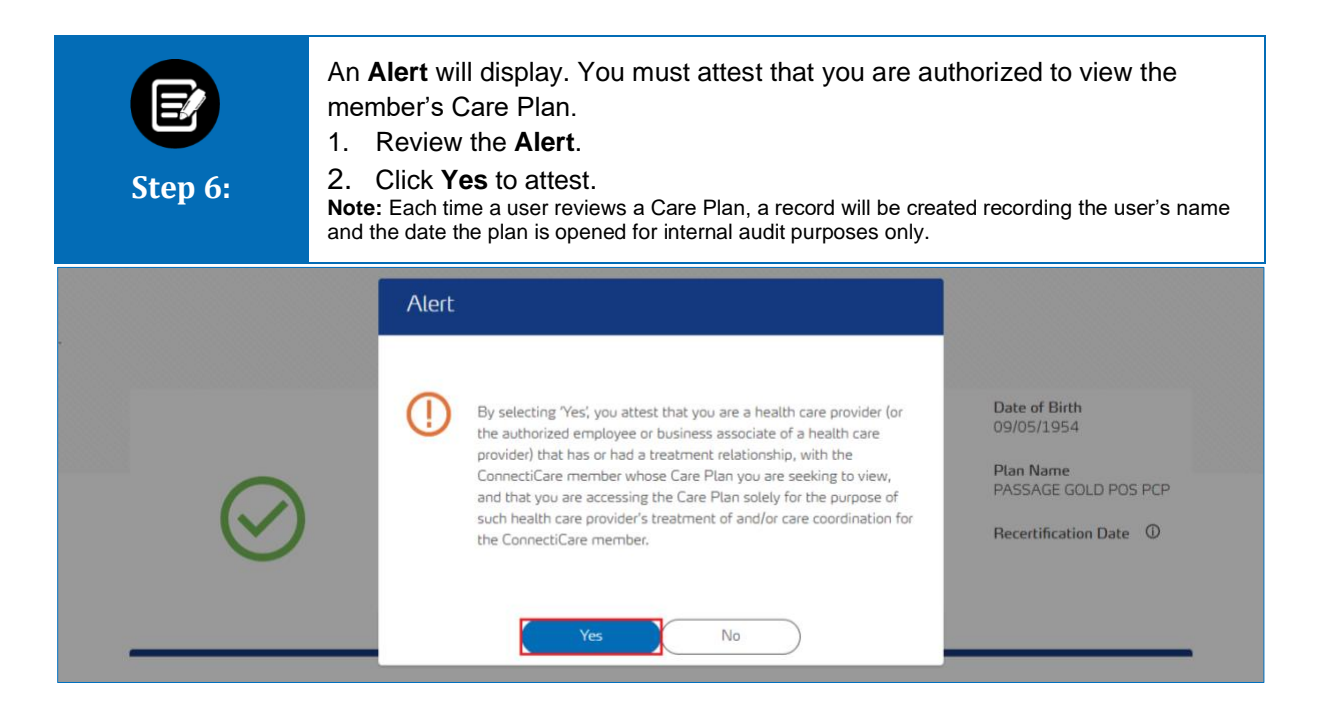

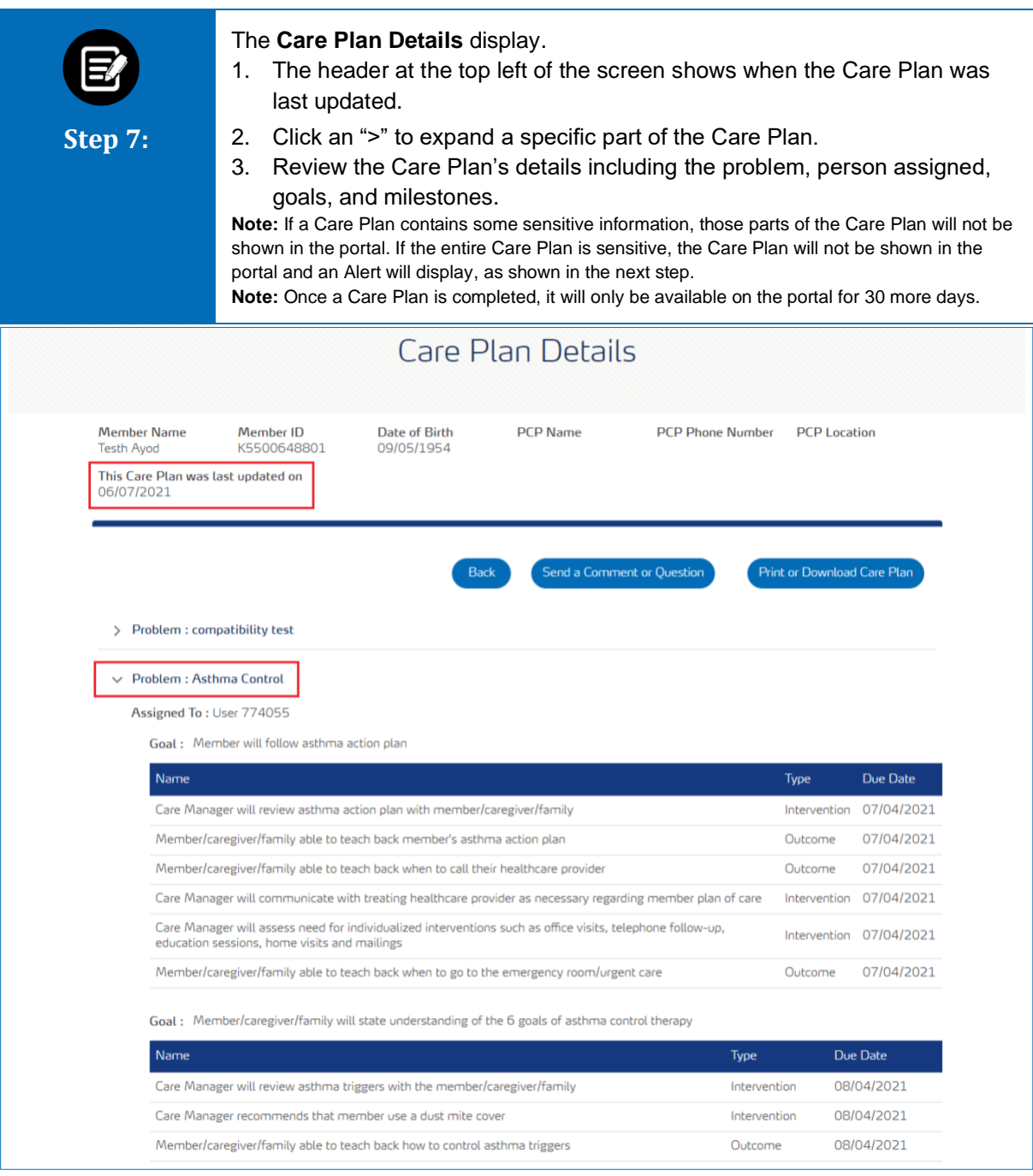

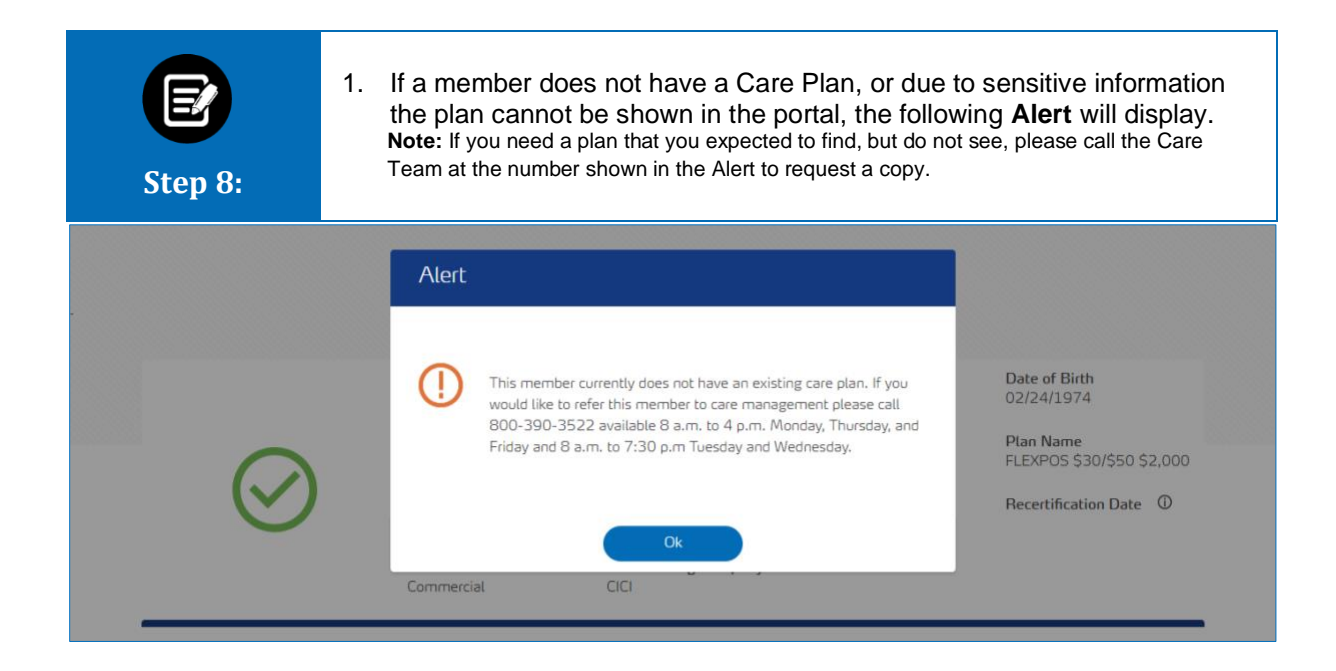

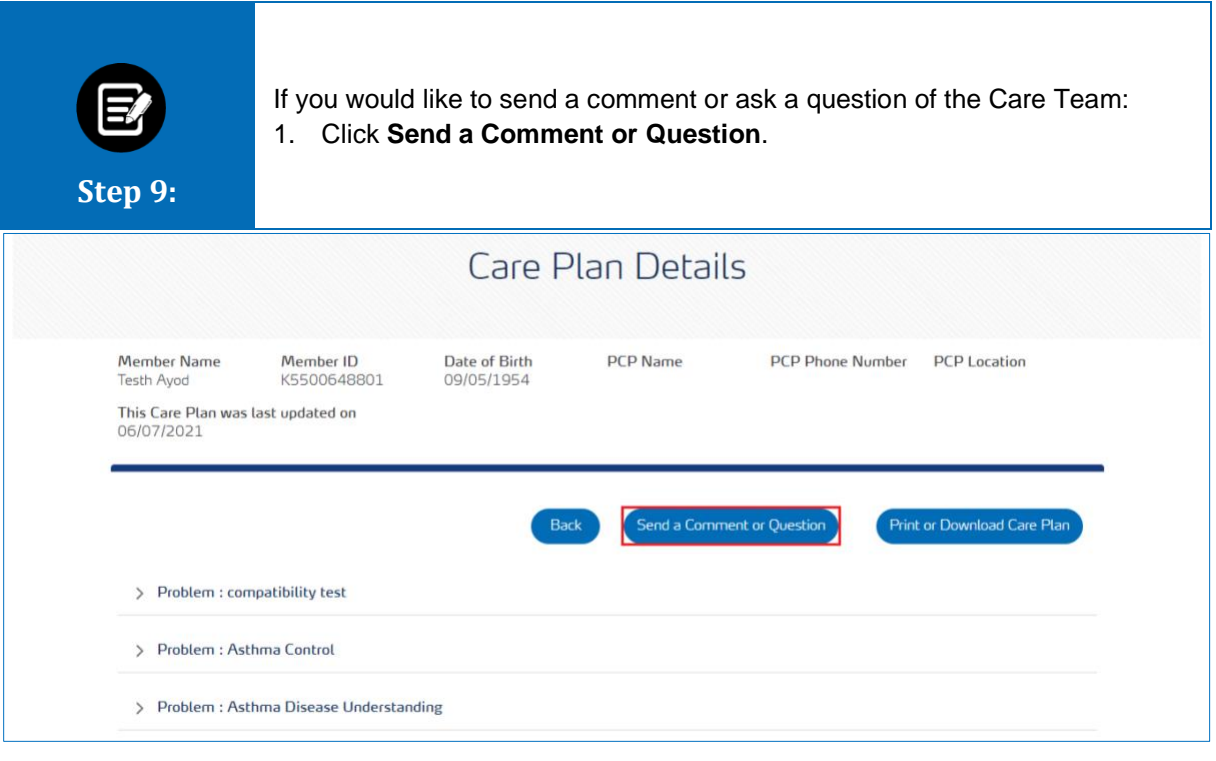

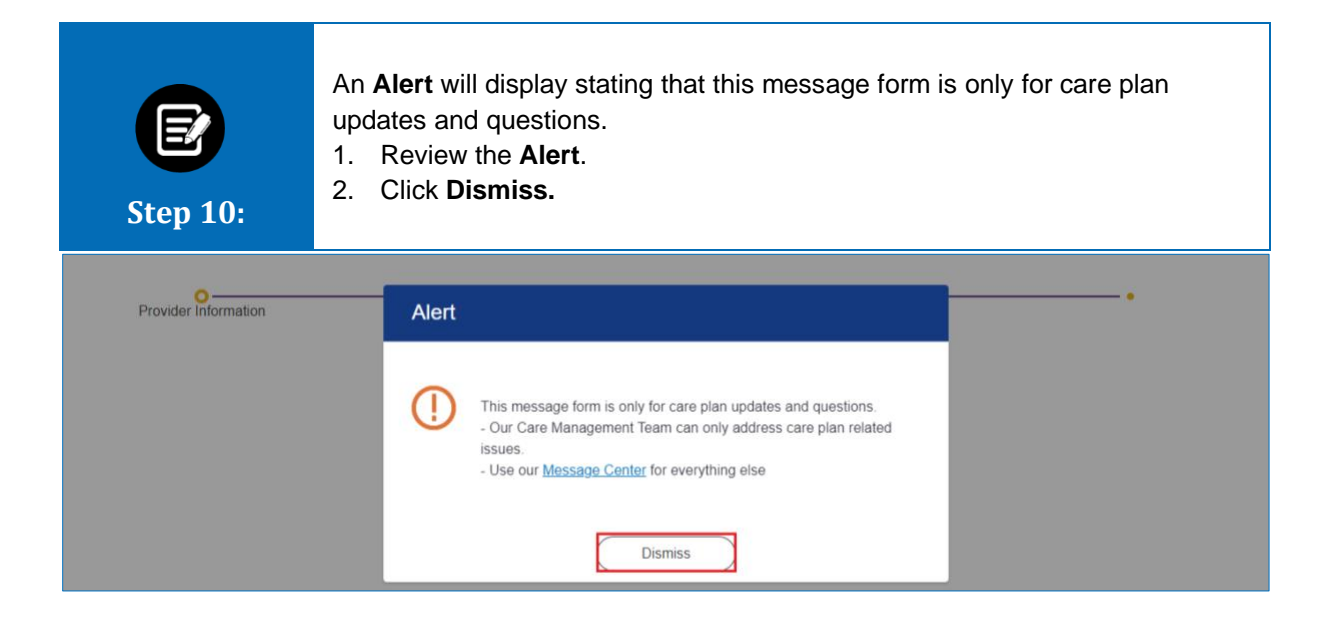

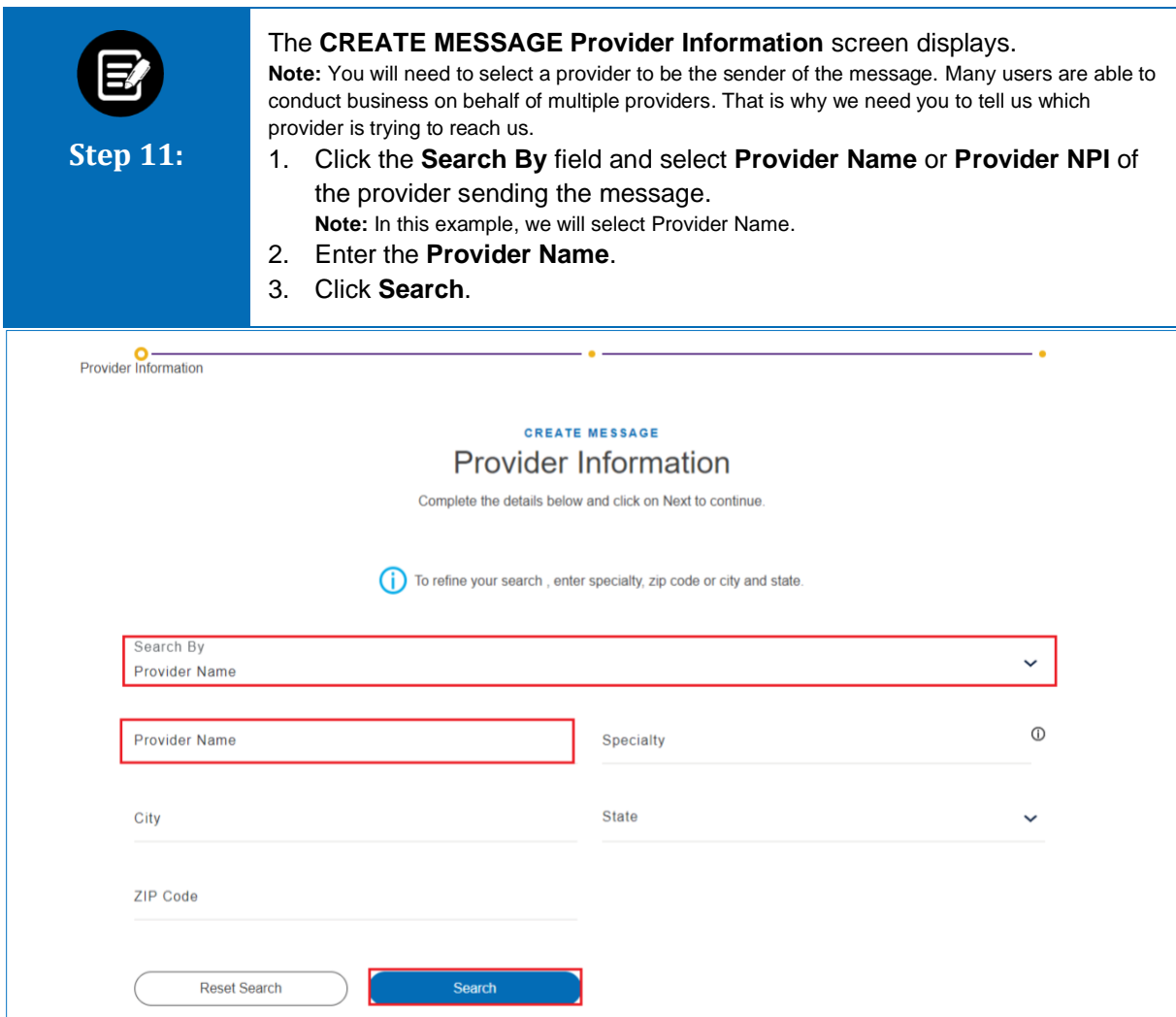

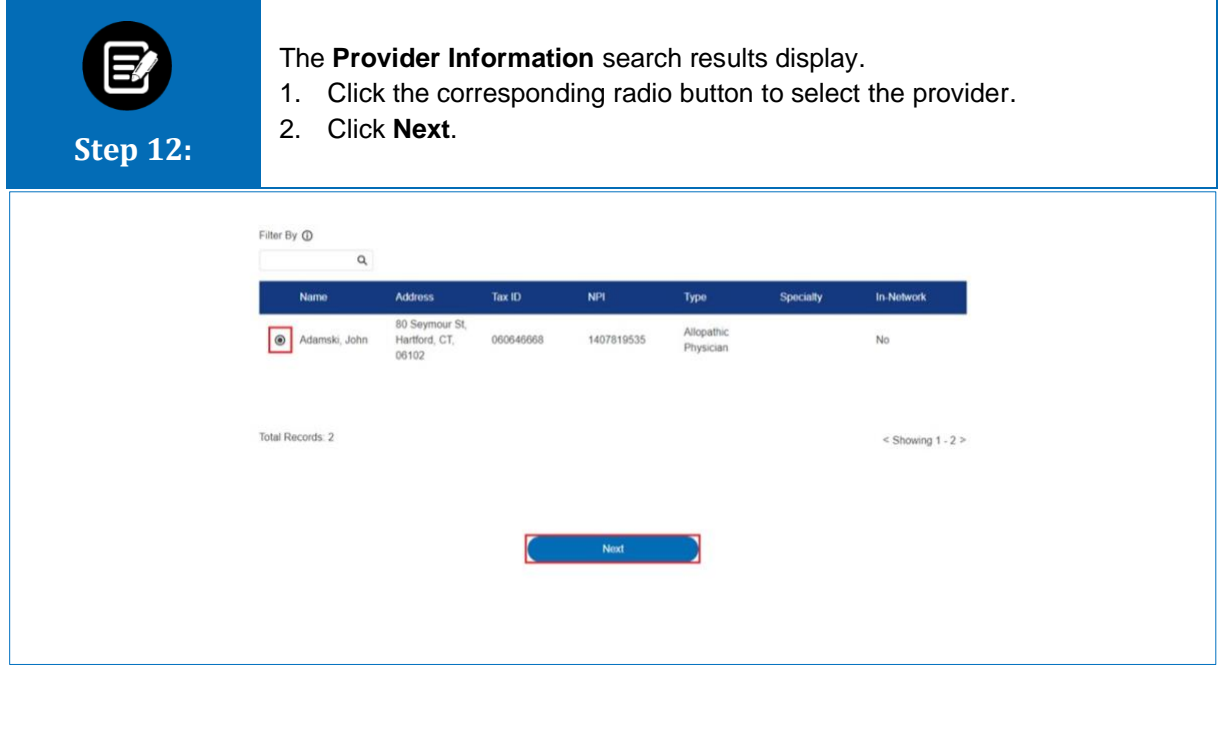

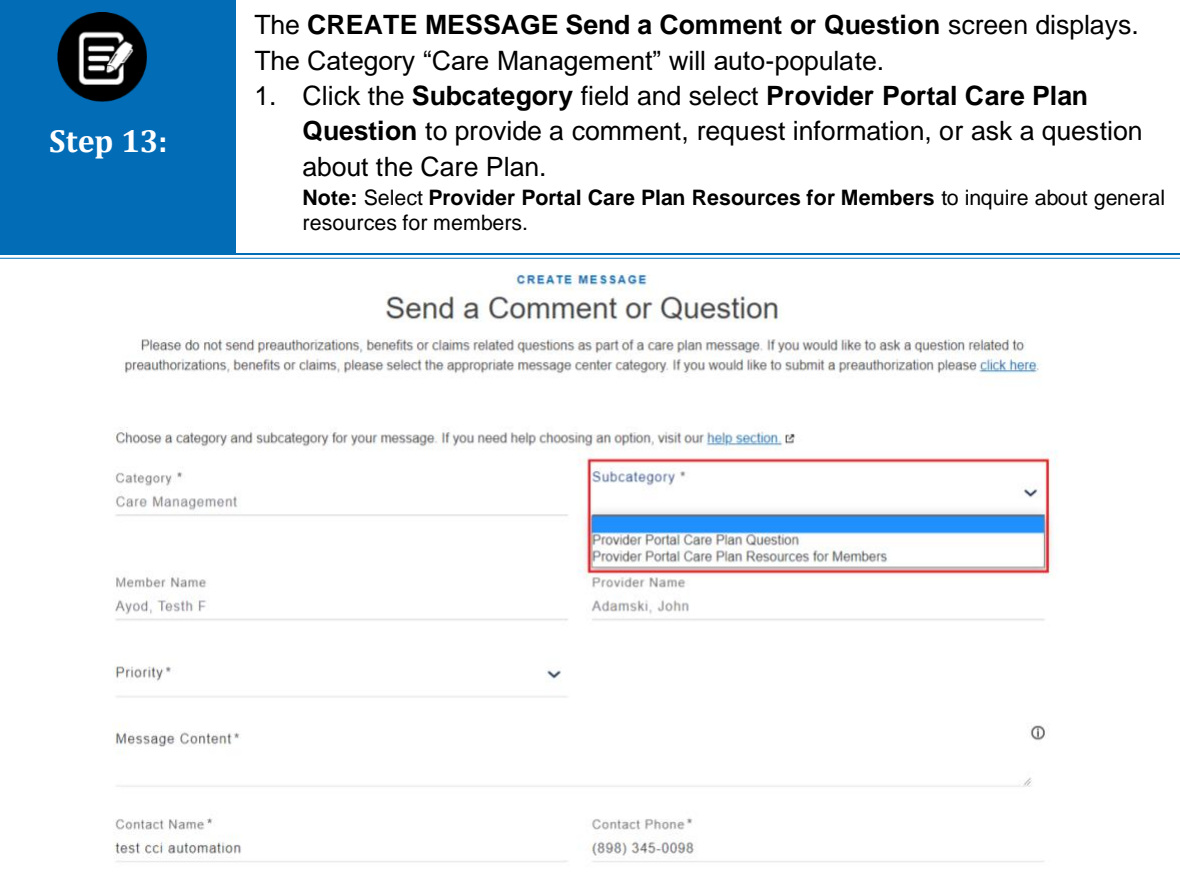

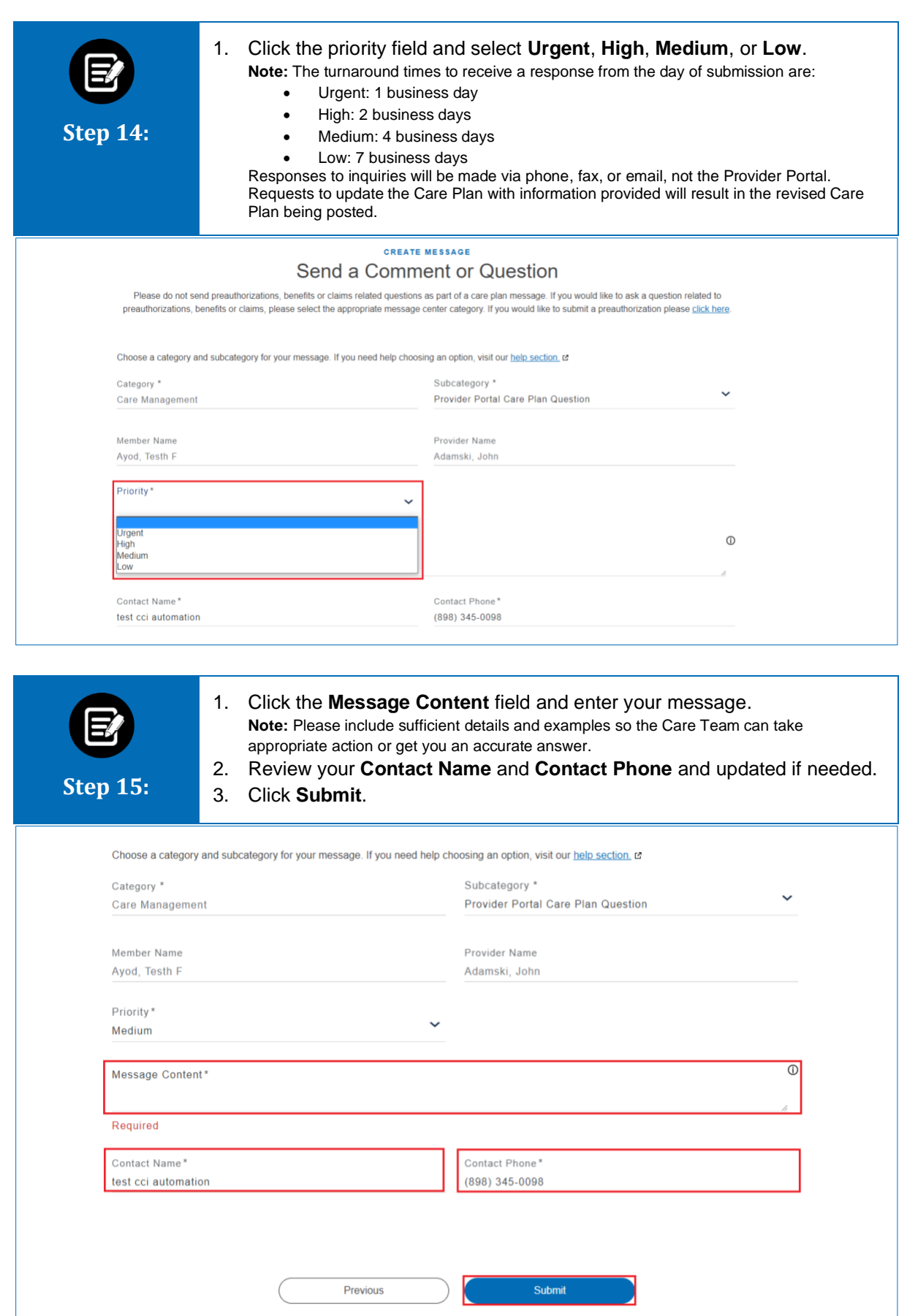

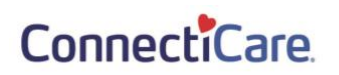

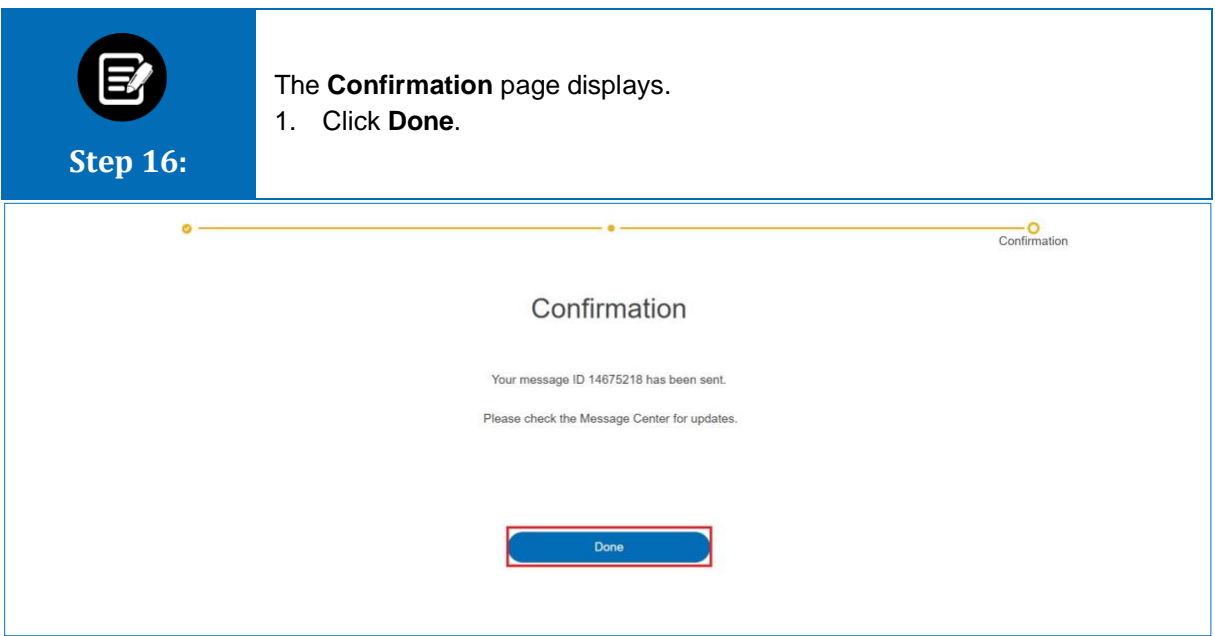

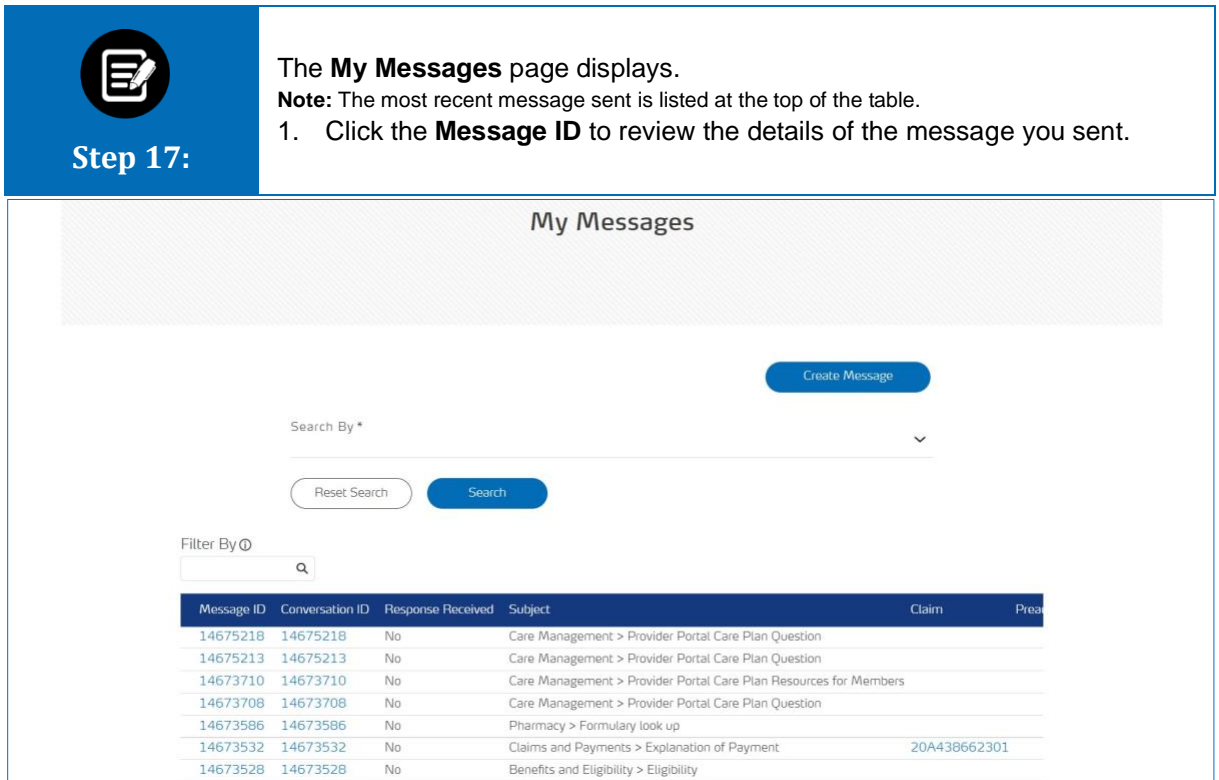

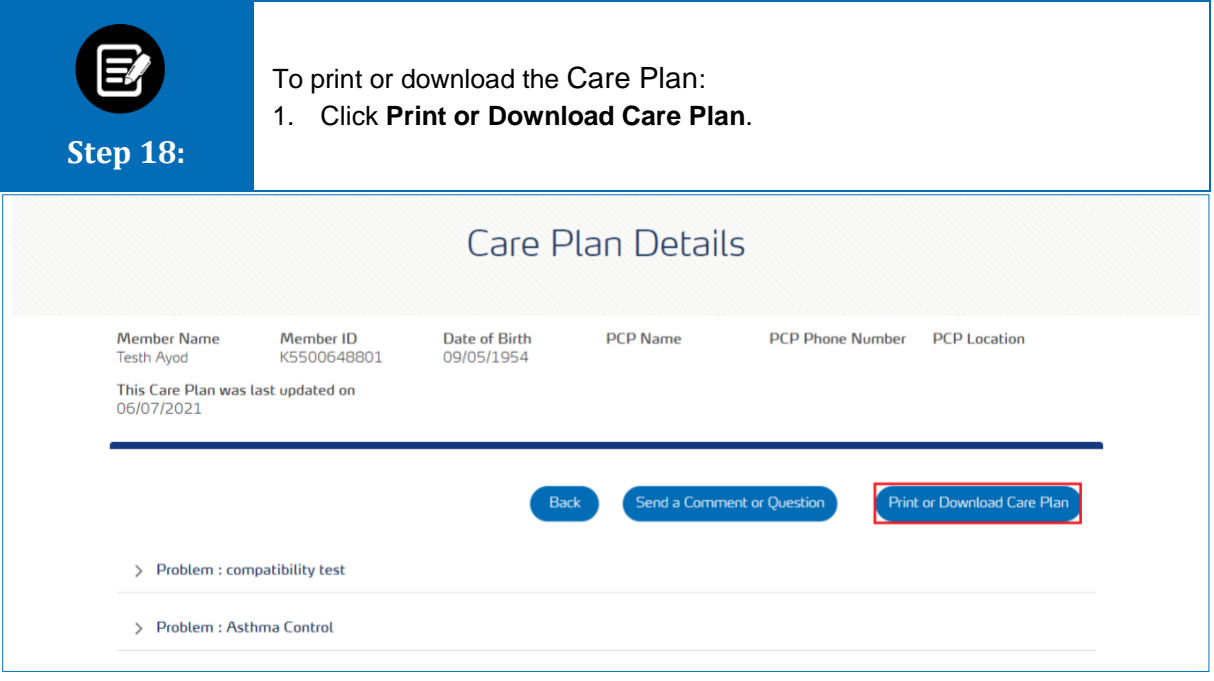

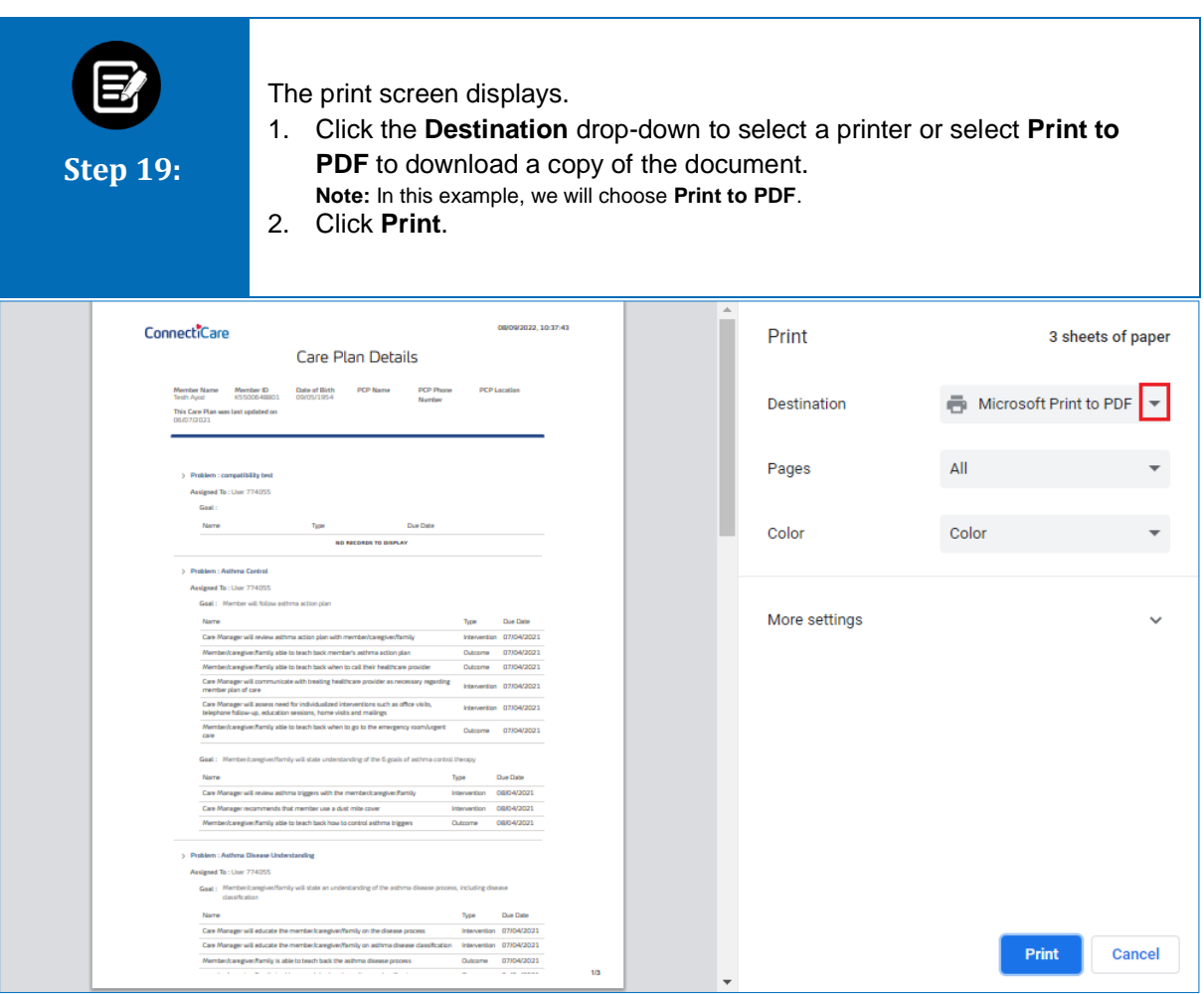

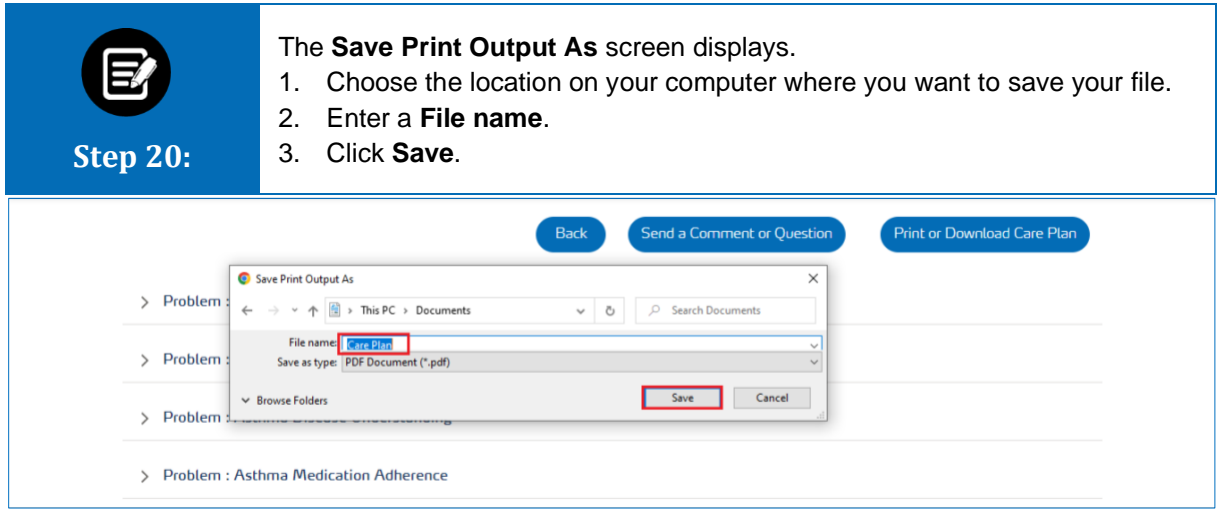

# Thank You